Webpage Scroller +Активация Torrent Скачать бесплатно без регистрации For PC [Updated-2022]

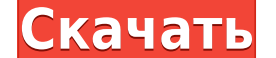

**Webpage Scroller [April-2022]**

Webpage Scroller Crack Free Download — это простое в использовании приложение, которое циклически просматривает указанные веб-страницы (удаленные URL-адреса или локальные) и показывает их в полноэкранном режиме. Полезно д особенности «Скроллера веб-страницы»: || Время между изменениями может быть от 1 секунды до 6 часов || Можно прокручивать от 1 до 250 веб-страница обновляется с заданным интервалом. || Можно получить доступ к скрытой стро отобразить статус ∏ Простой интерфейс ∏ Предусмотрены сочетания клавиш для работы без мыши ∏ Можно указать разные разрешения: 800х600, 1024х768, 1280х1024 и максимально допустимое разрешение Требования: ∏ Требуются библио 95. Скриншоты прокрутки веб-страницы: Полезно для фоновых слайд-шоу, страниц мониторинга системы и т. д. Вот некоторые ключевые особенности «Скроллера веб-страницы»: || Время между изменениями может быть от 1 секунды до 6 обновляется с заданным интервалом. ∏ Можно получить доступ к скрытой строке меню, чтобы заморозить страницу, пропустить страницы и отобразить статус ∏ Простой интерфейс ∏ Предусмотрены сочетания клавиш для работы без мыши допустимое разрешение Требования: || Требуются библиотеки времени выполнения VB, которые являются стандартными для сборок Windows выше 95. Скроллер веб-страницы Загрузка: Вы можете загрузка: Вы можете загрузки: Softonic: или запустив ехе. Архив содержит все необходимые файлы, а программа установки является самораспаковывающейся и может быть запушена прямо из архива. Помимо архива. Помимо архива есть также файл проекта VB. Скриншоты прокру изменениями может быть от 1 секунды до 6 часов ∏ Можно прокручивать от 1 до 250 веб-страниц, если только 1, то страница обновляется с заданным интервалом. ∏ Способный спрятаться

Для работы в Интернете вам нужен веб-браузер, веб-сервер и интернет-соединение на основе веб-браузера, позволяющее выполнять сценарии на стороне клиента. Чтобы установить программу, у вас должен быть Internet Explorer в ка Ехрогет 5. Содержимое пакета: || Приложение прокрутки веб-страниц: программа VB6, которая запускается в целевом браузере. || Веб-страницы: НТМL-страницы: НТМL-страницы: НТМL-страницы: НТМL-страницы: НТМL-страницы Webpage запуска для прокрутки веб-страниц на компьютерах с 2 ГБ ОЗУ или больше. Примечание. Если размер исходного файла веб-страницы превышает 2 ГБ, возможно, его необходимо сжать. Как: Чтобы установить Webpage Scroller на удален файл ∏ Запустите Internet Explorer и выберите Сервис > Свойства обозревателя > вкладка Подключения. 2) Перейдите к веб-странице, на которой вы хотите запустить средство прокрутки веб-страниц (удаленный URL-адрес). 3) Щел «Перейти к URL-адресу:» в диалоговом окне настроек прокрутки страниц. 4) Нажмите «Применить» и закройте Internet Explorer. \*Примечание. Если вы хотите запустить веб-страницу программно, вы можете сделать это, установив фл указав соответствующую команду Internet Explorer в поле «Браузер для запуска программы:». Чтобы запустить Webpage Scroller на локальном настольном компьютере: 1) Установите Internet Explorer в качестве веб-браузера по умо не уверены, где находится IE.ехе на вашем рабочем столе, следуйте приведенным здесь инструкциям: Как: Если исходный файл страницы больше 2 ГБ, его может потребоваться сжать: Когда вы запустите программу, вам будет предста нажмите «Сжать» и дождитесь завершения работы программы. Если у вас есть пакет обновления для IE 5 или более поздней версии, вы можете открыть диалоговое окно хода прокрутки страниц, нажав «Ctrl + Break» в 1eaed4ebc0

## **Webpage Scroller Free For Windows**

## **Webpage Scroller Serial Key Free Download**

Целью этого проекта является разработка простой программы на VB, которую можно использовать для отображения различных веб-страниц в непрерывном цикла. Эта программа предназначена для веб-страниц, доступ к которым осуществ переходит в фоновое состояние и автоматически опрашивает браузер на наличие обновленных URL-адресов. Если была запрошена новая страница, программа загрузит и автоматически отобразит ее на экране в полноэкранном режиме. По программа обновит экран и начнет опрос новых URL-адресов. Пользователю также предоставляется возможность немедленного повторного запуска цикла или выхода из программы. Программы. Программы предоставляется в исходном коде Internet Explorer 5.0+ ∏ Среда выполнения Microsoft VB 6 ∏ Компилятор языка Microsoft VB 6 № Искодный код включен. Примечание: Если вы не можете найти идеальный веб-сайт для своего проекта, дайте мне знать, и я постараюс задумывались, что такое ваш частный IP-адрес или для чего его можно использовать? Обычно IP-адрес компьютера — это число, которое позволяет вам подключаться к Интернету, чтобы вы могли выходить в Интернет и отправлять эле следующем руководстве объясняется, как просмотреть свой IP-адрес и узнать больше о вашем интернет-соединении. Как увидеть свой IP-адрес Чтобы узнать свой IP-адрес, необходимо включить интерфейс и войти в Интернет. Ваш IP-Сетевые настройки Зайдите в панель управления и выберите «Настройки сети». С левой стороны выберите «Интерфейсы» и разверните свойства вашего подключения. Ваш IP-адрес будет в конце строки, которая гласит: Локальный IP-ад объем трафика, проходящего через это соединение в сети, и предоставляет вам статистику.

## **What's New In Webpage Scroller?**

Webpage Scroller — это простое в использовании приложение, которое циклически просматривает указанные веб-страницы (удаленные URL-адреса или локальные) и показывает их в полноэкранном режиме. Полезно для фоновых слайд-шоу веб-страницы»: [] Время между изменениями может быть от 1 секунды до 6 часов [] Можно прокручивать от 1 до 250 веб-страниц, если только 1, то страница обновляется с заданным интервалом. [] Можно получить доступ к скрытой с интерфейс ∏ Предусмотрены сочетания клавиш для работы без мыши [] Можно указать разные разрешения: 800х600, 1024х768, 1280х1024 и максимально допустимое разрешение Информация в Интернете [] Определен адрес целевой страниц Windoze XP □ Можно указать «расписание обновления» по умолчанию (каждый час, каждый день, каждый день, каждый день, каждый месяц). □ Время хранения данных может составлять от 1 часа до 8 дней. □ В приложение добавлено бо целевой страницы определяется строкой адреса (например, www.mysite.co.uk) [] Назначьте WAN-адрес WAN1 [] Стандартный порт ТСР/IР 80 [] Интерфейс активен в Windoze ХР [] Можно указать «расписание обновления» по умолчанию ( составлять от 1 часа до 8 дней. Настройка: || Добавлена защита паролем || Менее полный вариант добавления изображений в раздел «обои» || В приложение добавлено 9 изображений (используйте это для создания слайд-шоу обоев) путем ввода строки веб-адреса. [] Генерируется и сохраняется пароль для конкретного приложения [] Использование функции «расписание обновления» (т. е. расписание, по которому целевая страница автоматически проверяется пос

## **System Requirements:**

Windows Vista/Windows 7/Windows 8/Windows 10 (32-разрядная или 64-разрядная — x64) Mac OS X 10.8-10.11 / Mac OS X 10.12-10.13 / macOS High Sierra (32-разрядная или 64-разрядная или 64-разрядная - x64) Android 4.1.x-6.0 (3 или более

Related links: